# Geometry Exercise

Similar to: Old Exam Question Feb. 2010, Ex. 5

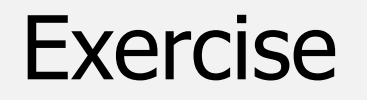

In this exercise we will implement a representation of 3D-geometrical objects in a computer game.

Given is a struct vec which stores 3D-vectors.

**struct vec { double x, y, z; };**

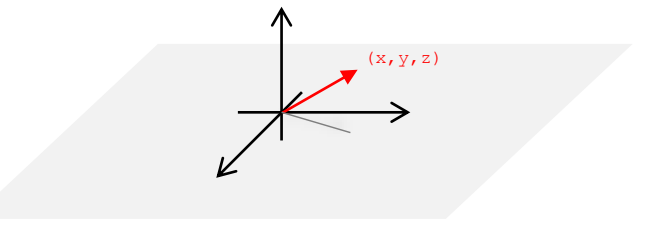

#### **Exercise a)**

Implement the following function which computes a new vector obtained by adding two vectors.

**// POST: returns the sum of two vectors vec sum(const vec& a, const vec& b);**

**struct vec { double x, y, z; };**

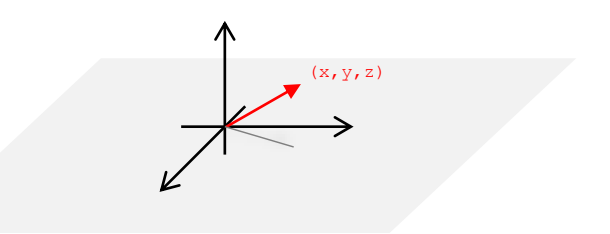

#### **Solution a)**

```
// POST: returns the sum of two vectors
vec sum(const vec& a, const vec& b) {
  vec tmp;
  tmp.x = a.x + b.x;tmp.y = a.y + b.y;tmp.z = a.z + b.z;
  return tmp;
}
```
#### **Exercise b)**

Propose a struct named  $line$ ine, which can be used to represent 3D-straight-lines.

A particular straight line does not have to be representable uniquely, but conversely every object of type  $\text{line}$  has to represent a unique straight line. If necessary you can for this reason define a suitable invariant  $\left(\frac{1}{1} - \frac{1}{1}N\right)$  which has to be met when using the  $line$  ine struct.

```
struct vec {
 double x, y, z;
};
```
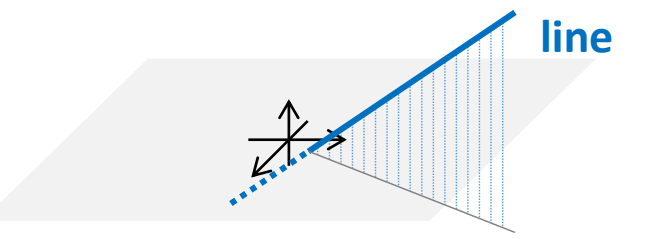

#### **Solution b)**

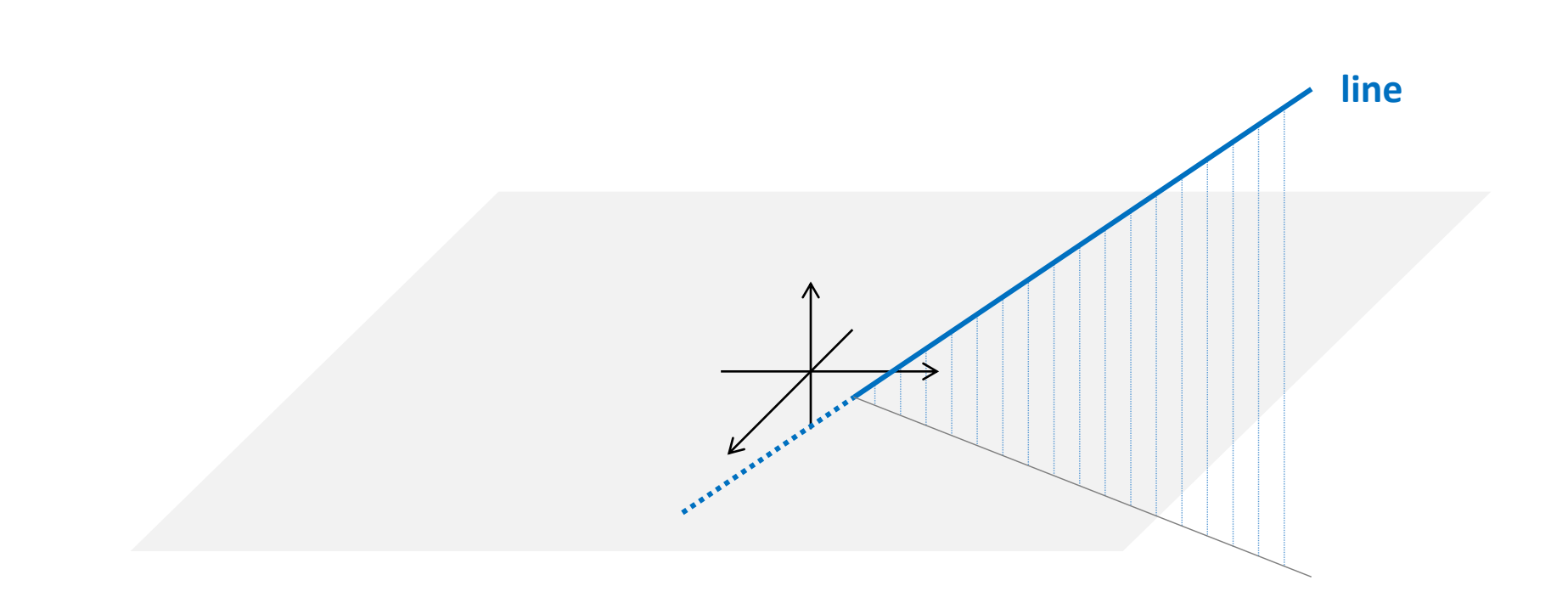

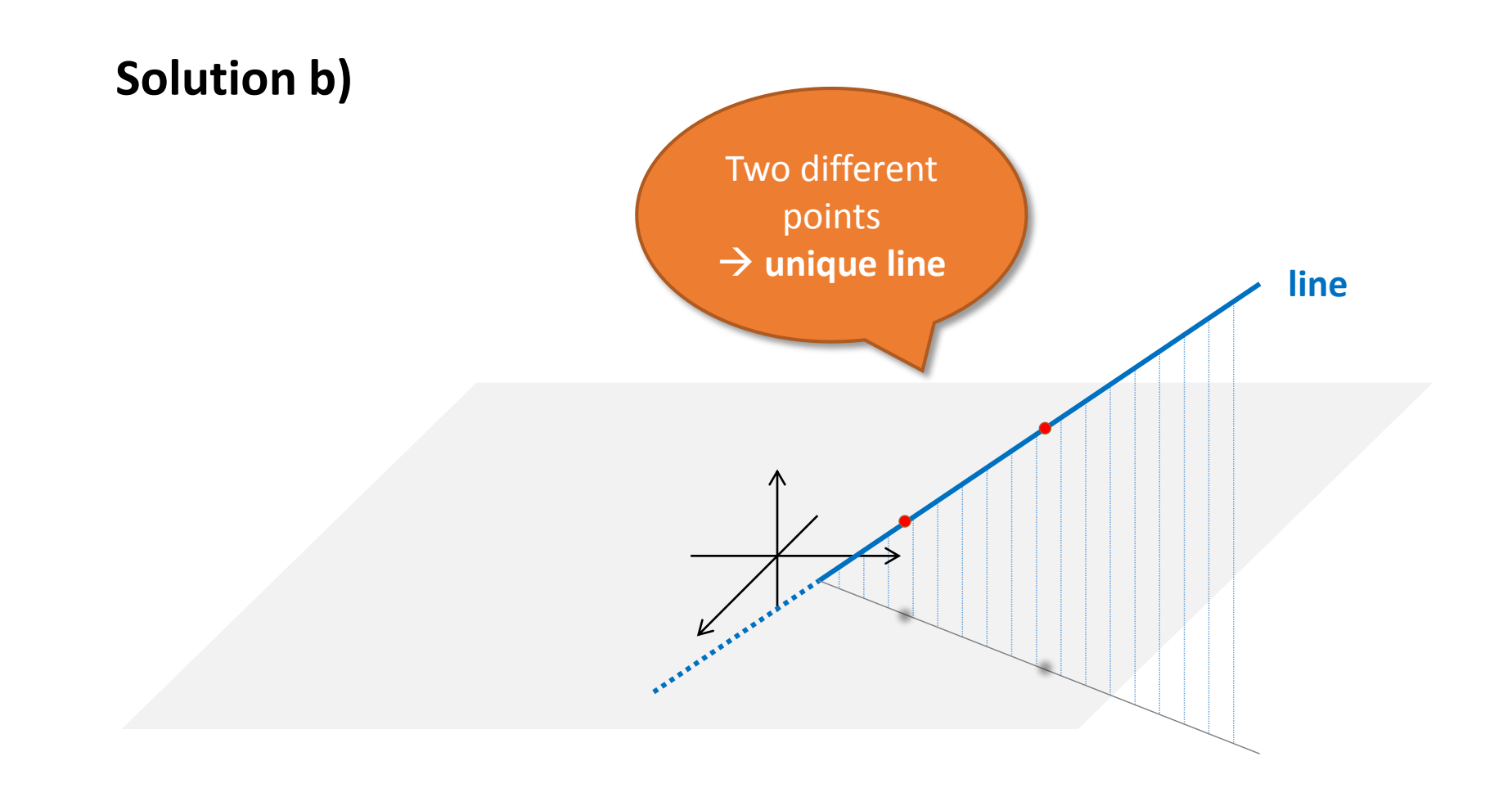

#### **Solution b)**

```
struct line {
 vec a, b; // INV: a != b
};
```
#### **Exercise c)**

Based on your struct  $\text{line}$  implement the following function which returns a new shifted  $\ln$  ine.

```
// POST: returns a new line obtained by shifting l
// by v.
line shift_line (const line& l, const vec& v);
```

```
struct vec {
 double x, y, z;
};
```

```
struct line {
 vec a, b; // INV: a != b
};
```
#### **Solution c)**

```
// POST: returns a new line obtained by shifting l
// by v.
line shift_line (const line& l, const vec& v) {
 line tmp;
 tmp.a = sum(1.a, v);tmp.b = sum(1.b, v);return tmp;
}
```